## NASA Contractor Report 172363

NASA-CR-172363 19840019610

COMPUTATION OF IMAGINARY-SIDE PRESSURE DISTRIBUTIONS OVER THE FLEXIBLE WALLS OF THE TEST SECTION INSERT FOR THE O.3-M TRANSONIC CRYOGENIC TUNNEL

M. J. Goodyer

UNIVERSITY OF SOUTHAMPTON
Department of Aeronautics and Astronautics
Southampton, England
(Subcontractor)

KENTRON INTERNATIONAL, INC. Kentron Technical Center Hampton, Virginia 23666

Contract NAS1-16000 June 1984

LIBRARY COPY

JUN 25 1984

LANGLEY RESEARCH CENTER LIBRARY, NASA HAMPTON, VIRGINIA

National Aeronautics and Space Administration

Langley Research Center Hampton, Virginia 23665 NASA Technical Library
3 1176 01444 4476

## CONTENTS

- 1. Introduction
- 2. Program notes
- 3. Listing
- 4. Comparison with potential-flow test case
  Appendices

N84-27678 #

| • |   |
|---|---|
|   |   |
|   |   |
|   |   |
|   |   |
|   |   |
|   | · |

## 1. INTRODUCTION.

The object is to provide a method for determining the pressure distribution along the flexible walls of the 13 inch insert for the 0.3m Cryogenic Pressure Tunnel. The program IFLEX, the subject of this report, provides a method for general wall shapes. The program is based on incompressible potential flow theory, with the addition of an allowance for compressibility effects through the Prandtl-Glauert factor.

The program is quite compact, suitable for mini and micro computers, and is presented in BASIC language.

The essence of the method is to/create mathematically an artificial flowfield which contains a streamline springing from infinity having the same shape as a wall. To one side of this streamline, corresponding to the imaginary-flow side of a flexible wall, there are no singularities, and the velocity distribution along the streamline is that which would exist in a semi-infinite inviscid flowfield over that side of the flexible wall. The input data is therefore the wall shape. The flowfield comprises a free stream influenced by a set of sources and sinks positioned regularly along a line parallel to the free stream. The source line is a tangent to the wall at its closest point to the axis of the test section. Often this tangent will in fact pass through the wall anchor point, jack zero, simply because the wall is everywhere else further away.

The input data comprises a set of wall deflections from "straight", measured at jacks. In the context of this work, "straight" must be interpreted as aerodynamically straight as defined in NASA CR-165936.

The strength of the source/sink set is adjusted until a streamline passes through the defined wall co-ordinates given

by the movement of jacks. The first source/sink is positioned  $^3/4$ " downstream of the anchor point (the upstream fixed end of the wall) the remainder being spaced at regular  $1\frac{1}{2}$ " intervals downstream. The velocity/pressure coefficient is determined at "computing points" on the wall mid-way (measured streamwise) between sources, that is at regular  $1\frac{1}{2}$ " intervals downstream from the anchor point.

The nature of the wall shape and jack spacing suggests the adoption of the following policy. Refer to test section drawing LD-525722 for relevant wall dimensions. There is a slope discontinuity built into the walls near to jack 19. influence of the discontinuity on the static pressure at this jack station will cause the wall to be driven to an unrealistic The wall will be driven outwards in the subsonic flow normally expected in this region. It is suggested that in streamlining the walls (empty, or with a model present) the real-side pressure at jack 19 be ignored, and the jack be driven to position the wall at a point given by an extrapolation of the wall line through jacks 17 and 18. In this way the influence of the discontinuity on events at jack 18 will be minimised. Following this, the program to determine the pressures over the imaginary sides of the walls need only account for the movements of jacks 1 to 18 (jack 0 being the anchor point), with a small straight extrapolation towards the position of jack 19.

This arrangement results in the creation of many more sources and "computing points" than there are jacks, although many of the jacks do coincide with computing points particularly in the region of the model. Appendix 1 clarifies the positions of devices along a wall. The station measurements coincide with those on drawing LD-525722. The station of jack 0 is not definable exactly. It is taken as 0.5".

The two walls almost always have different shapes: they are therefore computed separately.

## 2. NOTES ON THE PROGRAM IFLEX.

The listing, given as Appendix 2, has many built-in comments aimed at clarifying the details of computation. These notes supplement that source of information.

passes through the 34 points

The steps in the program comprise:
interpolation between jack displacements to give
wall displacements at each of 34 computing points
adjustment of source/sink strengths until a streamline

computation of pressure coefficients at computing points linear interpolation to give pressure coefficients at jacks which lie between computing points.

Built into the program is a demonstration case: each wall is given a sinusoidal wave displaced upward. The wave is 20" long, ½" peak height. The imaginary flow above the top wall flows over what could be described as a ½" high "ridge" transverse to the free stream. As the wall is in some places not moved from its straight position, and is elsewhere raised above the straight, the sources lie along the "straight" position because this is also the tangent to the point (in this case in two areas) nearest to the tunnel axis.

The imaginary flow for the bottom wall traverses a "valley". The sources lie along a line displaced into the test section by the wave height,  $\frac{1}{2}$ ". These geometries result in the appearance of a positive-negative-positive Cp sequence in the imaginary field outside of the top wall, with the strongest negative at the ridge crest. There is the opposite effect on the bottom wall. The output for this demonstration case is given in Appendix 3.

The program adopts linear extensions of the walls for  $4\frac{1}{2}$ " beyond jack 18. The bend in the wall is 4.3" beyond jack 18.

## 4. A POTENTIAL-FLOW TEST CASE.

In order to check quantitatively on the output from the program, a potential-flow test case has been generated. The small program in Appendix 4 computes the shape and pressure

distribution along a streamline in the appropriate position for a wall. The streamline passes by a body created by a single source. A sketch is given on figure 1, which also has a plot of the shape of the streamline and its pressure distribution. The shape was used as input data to IFLEX, in the form of streamline deflections inline with each jack station. On the same plot is the exact pressure distribution compared with the predictions from IFLEX.

The two sets of pressure coefficient data are seen to be in close agreement. The maximum error in IFLEX is about +0.002, likely to be compatible with the precision of the measurements of corresponding real-side pressures in the test section. One reason for IFLEX predicting a higher C<sub>p</sub> near to the anchor point is the change in boundary slope which is assumed by IFLEX to occur near to the anchor point. No similar slope change occurs in the potential flow model.

The program is easily adapted in the manner indicated in its inbuilt comments to take as input data, if desired, the shapes of walls selected in wind tunnel tests. The computing time in BASIC on an HP 9845 is a total of 3 minutes for two walls including output as hard copy.

# IMAGINARY FLOWFIELD COMPUTATIONS FLEXIBLE WALL INSERT FOR 0.3m

## POSITION TABLE

| Station<br>inches | Jack# | Source# | Computing<br>point |
|-------------------|-------|---------|--------------------|
| .50               | Ø     |         | 0                  |
| 1.25              |       | 0       |                    |
| 2.00              |       |         | 1                  |
| 2.75              |       | 1       | -                  |
| 3.50              |       | •       | 2                  |
| 3.30<br>4.25      |       | 2       | <b>-</b>           |
|                   | 1     | ے       |                    |
| 4.75              | 1     |         | 3                  |
| 5.00              |       |         | 3                  |
| 5.75              |       | 3       |                    |
| 6.50              | _     |         | 4                  |
| 7.25              |       | 4       |                    |
| 8.00              |       |         | 5                  |
| 8.75              |       | 5       |                    |
| 9.50              |       |         | 6                  |
| 10.25             |       | 6       |                    |
| 10.50             | 2     |         |                    |
| 11.00             |       |         | 7                  |
| 11.75             |       | 7       |                    |
| 12.50             |       | •       | 8                  |
| 13.25             |       | 8       |                    |
| 14.00             |       | Ŭ       | 9                  |
| 14.75             |       | 9       | •                  |
| 15.50             | 3     | •       | 10                 |
| 16.25             | J     | 10      |                    |
| 17.00             |       |         | 11                 |
| 17.75             |       | 11      |                    |
| 18.50             |       | ••      | 12                 |
| 19.25             |       | 12      | - <del>-</del>     |
| 19.50             | 4     |         |                    |
| 20.00             | 7     |         | 13                 |
| 20.75             |       | 13      | 10                 |
|                   |       | 13      | 14                 |
| 21.50             |       | 14      | 17                 |
| 22.25             | _     | 14      |                    |
| 22.50             | 5     |         |                    |
| 23.00             |       |         | 15                 |
| 23.75             | _     | 15      |                    |
| 24.50             | 6     |         | 16                 |
| 25.25             |       | 16      |                    |
| 26.00             | 7     |         | 17                 |
| 26.75             |       | 17      |                    |
|                   |       |         |                    |

| 27.50          | 8     |                 | 18  |
|----------------|-------|-----------------|-----|
| 28.25          |       | 18              |     |
| 29.00          | 9     |                 | 19  |
| 29.75          |       | 19              |     |
| 30.50          | 10    |                 | 20  |
| 31.25          |       | 20              |     |
| 32.00          | 11    |                 | 21  |
| 32.75          |       | 21              |     |
| 33.50          | 12    |                 | 22  |
| 34.25          |       | 22              |     |
| 35.00          |       |                 | 23  |
| 35.50          | 13    | •               |     |
| 35.75          |       | 23              | •   |
| 36.50<br>37.25 |       |                 | 24  |
|                | 4.4   | 24              |     |
| 37.50<br>38.00 | 14    |                 |     |
|                |       |                 | 25  |
| 38.75<br>39.50 | 4 5   | 25              |     |
| 40.25          | 15    |                 | 26  |
| 41.00          |       | 26              |     |
| 41.75          |       |                 | 27  |
| 42.50          | 16    | . 27            |     |
| 43.25          | 10    | 0.0             | 28  |
| 44.00          |       | 28              |     |
| 44.75          |       | 20              | 29  |
| 45.50          |       | 29              |     |
| 46.25          |       | 30              | 30  |
| 46.50          | . 17  | 30              | •   |
| 47.00          | ` • • |                 | 31  |
| 47.75          |       | 31              | 31  |
| 48.50          |       |                 | 32  |
| 49.25          |       | 32 <sup>-</sup> | 32  |
| 50.00          |       |                 | 33  |
| 50.75          |       | 33              | 55  |
| 51.50          | 18    |                 | 34  |
|                |       |                 | ~ ~ |

```
! RE-SAVEd as "IFLEX"
10
20
   PRINTER IS 0
30
   OPTION BASE 0
40
   PRINT
   PRINT "
                   WALL IMAGINARY-SIDE PRESSURE COEFFICIENTS".
50
   PRINT "
                   ______
60
   PRINT "
            FOR FLEXIBLE WALLED INSERT IN 0.3m CRYOGENIC WIND TUNNEL."
70
80 PRINT "
            _____H
90 PRINT "
                                  IFLEX"
100 PRINT "
                               August 6, 1982"
110
     PRINTER IS 16
                          ! Jack displacements from aerodynamically straight,
120 DIM Ty(18), By(18)
                           ! positive AWAY from test section centerline.
                           ! Buffer store for jack displacements.
140 DIM Buf(18)
150
                           ! Dimensions are inches.
                           ! Buffer store for interpolated wall displacements.
160 DIM Bufi(37)
                           ! A for (source-wall angles)/PI, S for sources.
170 DIM A(37,37),S(36)
                           ! Pressure coefficients at computing points."
180 DIM Cp(36)
190 DIM X(18)
                           ! Streamwise stations of jacks.
200 DIM Di(18)
                           ! Used only in generating a set of prog. test data.
     DATA 0.5,4.75,10.5,15.5,19.5,22.5,24.5,26,27.5,29,30.5,32,33.5,35.5,37.5
210
      DATA 39.5,42.5,46.5,51.5 ! Jack stations.
220
                           ! Reference Mach nr.
230
     Mo=0
240
      IF Mok.9 THEN 280
      INPUT "Mach may be too high. Input P[CONT] if to proceed:",P$
250
     IF P#="P" THEN 280
260
270
     GOTO 250
                              ! Prandtl-Glauert factor.
280
     Beta=SQR(1-Mo*Mo)
     FOR K=0 TO 18
290
     READ X(K)
300
310
     Di(K)=0
     NEXT K
320
     FOR J=4 TO 14 STEP 1 ! Jack nr.
330
     D_i(J)=.25+.25*SIN((X(J)-24.0)*PI/10)! Sinusoid test case. Wave .5" high
340
                   ! and 20" wavelength centered on jack 9 at station 19".
350
     NEXT J
     FOR I=0 TO 18 STEP 1 ! Change of sign in lines 380 or 390 will exchange
360
370
     ! ridge for valley.
                   ! For top wall this wave is a ridge: negative Cp on crest.
380
     Ty(I)=Bi(I)
                    ! " bottom " " " " valley: pos. " in hollow
390
     Bo(I) = -Bi(I)
     NEXT I
                    ! Test case formed.
400
     ! The programme proper starts here. Ty() & By() must already be loaded.
410
420
             ! Zero when computing top wall, & set to 1 for bottom wall.
     GOTO 490
430
     FOR I i = 0 TO 18
440
                        ! Load buffer store with bottom y-coordinates.
450
     Buf(Ii)=Bu(Ii)
460
     NEXT II
470
     Yy≃Ø
480
     GOTO 520
490
     FOR B=0 TO 18
500
                                                    top
     Buf(B)=Tv(B)
510
     NEXT B
520
     X=.5
                  ! X is to be raised from this value in 1.5" increments.
530
                  ! Zero displacement at sta. 0.5 inch.
540
     Bufi(0)=0
550
     Y=0
                  ! First jack # which coincides with the chosen X-spacing.
560
     N9=3
570
     Xc=X(N9)
580
     FOR N=0 TO 15 STEP 1
590
     X1=X(N)
600
     X2=X(N+1)
610
     X3=X(N+2)
620
     X4=X(N+3)
630
     Y1=Buf(N)
640
     Y2=Buf(N+1)
650
     Y3=Buf(N+2)
     Y4=Buf(N+3)
660
```

```
670
       GOSUB 2090
      X=X+1.5
 680
                          ! Next station at which interpolation to be made.
 690
      N1 = N1 + 1
                           ! Counter for nr. of stations interpolated.
      IF NK15 THEN 720
 700
                          ! Go if not interpolating between jacks 16-18.
 710
      GOTO 730
 720
      IF X>X3 THEN 800
                         ! Most times interp. only in center patch.
 730
      Y=Y4+A2*(X-X4)^3+B2*(X-X4)^2+C2*(X-X4) ! Interpolated displacement.
 740
      IF X>51.5 THEN 1050 ! No interest beyond jack 18.
 750
      Bufi(N1)=Y
                         ! Interpolated wall displacement.
 760
      IF YKYY THEN 900
                         ! Search for the minimum Y.
770
      IF X=Xc THEN 830
                         ! Sta. X coincides with a jack.
780
      IF X>Xc THEN 870
                          ! Bypassed a jack. Go to make Xc the next jack's sta.
790
      GOTO 680
800
      N1=N1-1
810
      X=X-1.5
820
      NEXT N
830
      N9=N9+1
840
      IF N9>18 THEN 920
850
      Xc=X(N9)
860
      GOTO 790
870
      N9=N9+1
                         ! Jack counter.
880
      Xc=X(N9)
890
      GOTO 790
900
     Yy=Y
910
      GOTO 770
      Bufi(35)=2*Bufi(34)-Bufi(33)! One interval (1.5") extension in st. line.
928
930
      Bufi(36)=2*Bufi(35)-Bufi(34) !
      Bufi(37)=2*Bufi(36)-Bufi(35) !
940
950
      FOR K1=0 TO 37
      Bufi(K1)=Bufi(K1)-Yy! Displacements are now all relative to a source
960
970
                            ! line passing through the point on the wall
980
                            ! closest to the centerline of the test section.
990
       NEXT K1
1000
                              Start of aerodynamics.
1010
                                 Linearized.
1020
       FOR A1=0 TO 36
       S(A1)=Bufi(A1+1)-Bufi(A1)
1030
                                       ! 34 approximate source half-strengths.
1031
       S(A1)=S(A1)*(1+.75*Bufi(A1+1))
1040
       NEXT A1
1050
       PRINT
1060
       IF Co=1 THEN 1090
1070
                    Computing & correcting source/sink strengths for top wall:"
1080
       GOTO 1110
1090
       PRINTER IS 16
1100
       PRINT "
                     Computing source/sink strengths for bottom wall:"
       PRINT "
1110
                                 - 2 iterations -"
       PRINT "
1120
                                        (slow- 35 secs)"
                               Pass 1
1130
       FOR P7≃1 TO 2
                                        ! Pass number, correcting sources.
1140
       F6≃-Yy
1150
       FOR N=1 TO 37 STEP 1
                                        ! Interval number.
1160
       F2=Bufi(N)
                                        ! Free stream contribution to SF.
1170
       FOR P=0 TO 36
                                        ! Sources in turn.
1180
       IF P=N-1 THEN 1250
                                        ! Miss out the source just upstream.
       IF P7>1 THEN 1230
1190
1200
       T=Bufi(N)/(1.5*(N-P-.5))
1210
       IF ABS(T)<.05 THEN 1430
                                       ! Assume Tan(small angle) = angle,
1220
       A(N,P)=ATN(T)/PI
                                        į
                                                 to speed up computation.
1230
      F5=S(P)*A(N,P)
                                        ! SF contribution from this source.
1240
      F2=F2+F5
                    ! Sum all source flow contributions to stream function SF.
1250
      NEXT P
1260
       IF P7>1 THEN 1300
1270
       T=4*Bufi(N)/3 ! Tangent of angle between point on wall & source just U/S
1280
      IF ABS(T)<.05 THEN 1450
1290
      A(N,N-1)=ATN(T)/PI
1300
      S(N-1)=(F2-F6)/(1-A(N,N-1))
                                       ! Adjust source to equalise SF's.
1310
      F6=F6+S(N-1)
                                       ! SF for next N.
1320
      NEXT N
```

```
1330
         IF P7=5 THEN 1360
  1340
         PRINT "
                                Pass";P7+1;" (11 secs)"
  1350
         NEXT P7
  1360
         GOTO 1470
                                             ! Unless you would like the sources.
  1370
         PRINT
         PRINT "Station
  1380
                                Source strength
                                                       Source#"
 1390
         FOR Nh=0 TO 36
 1400
         PRINT USING 2060; Nh*1.5+1.25, 2*S(Nh), Nh
 1410
         NEXT Nh
 1420
         GOTO 1470
 1430
          A(N,P)=T/PI
 1440
          GOTO 1230
 1450
         A(N,N-1)=T/PI
 1460
         GOTO 1300
 1470
          PRINT
 1480
          PRINT "
                           Have sources."
 1490
          PRINT "
                           Computing Cp's..."
 1500
          GOTO 1590
                                ! But there is the option of printing Cp at
 1519
                                ! 1.5" intervals by not going to 1590.
 1520
          PRINT
 1530
          IF Co=1 THEN 1560
 1540
          PRINT "
                          TOP WALL"
 1550
         GOTO 1570
 1560
         PRINT "
                         BOTTOM WALL"
 1570
         PRINT "Station", "Cp"
 1580
         PRINT
 1590
         FOR Q=0 TO 34
                                ! Computing point. Station is .5+1.5*Q
 1600
         07=0
                                ! See separate notes.
 1610
         0=80
 1620
         FOR R=0 TO 36
                                ! Sources in turn.
 1630
         T1=(Q-R-.5)*1.5
                                ! Streamwise distance from source to point.
 1640
         T2=S(R)*T1
 1650
         T3=Bufi(Q)*Bufi(Q)+T1*T1
 1660
         T4=T2/T3
 1670
         C7=C7+T4
 1680
         T5=S(R)*Bufi(Q)
 1690
         T6=T5/T3
 1700
         C8=C8+T6
 1710
         NEXT R
 1720
         C7=C7/PI
1730
         C8≃C8/PI
1740
         C9=(-2*C7-C7*C7-C8*C8)/Beta
1750
         Cp(Q)=09
                               ! Cp.
1760
         GOTO 1780
                                ! But not if you want Cp at 1.5".
1770
         PRINT USING 2070; 0*1.5+.5, C9
1780
         NEXT Q
1790
         PRINT
1800
         PRINTER IS 0
1810
         IF Co=1 THEN 1840
1820
         PRINT "
                               Top wall"
1830
         GOTO 1850
1840
         PRINT "
                              Bottom wall"
1850
         PRINT
1860
         PRINT "
                           Jack
                                         "aD
1870
        FOR E=1 TO 18
                              ! Cp at jacks by linear interpolation.
1880
        X≂X(E)
1890
        FOR G=0 TO 34
1900
        X1 = .5 + G * 1.5
1910
        IF X1>=X THEN 1930
1920
        NEXT G
1930
        Cpa=Cp(G-1)
1940
        Cpb=Cp(G)
1950
        Cp = Cpa + (Cpb - Cpa) * (X - X1 + 1.5) / 1.5
1960
        PRINT USING 2080; E, Cp
1970
        NEXT E
1980
        PRINT
```

```
1990
         PRINT
2000
         IF Co=1 THEN 2030
2010
         Co=1
2020
         GOTO 440
2030
         PRINT
2040
         PRINT
2050
         END
         IMAGE DD.DD,13%,D.DDDDD,13%,DD
2060
2079
         IMAGE DD.D,13X,D.DDDD
2080
         IMAGE 10%, DD,6%,MDD.DDDD
2090
         X5=X3-X4
2100
         X6=X2-X4
2110
        X7=X1-X4
2:20
        Y5=Y3-Y4
2130
        Y6=Y2-Y4
2140
        Y7=Y1-Y4
        B1=X5*X5-X5*X5*X5/X6
2150
2160
        B3=X7*X7-X7*X7*X7/X6
2170
        C1=X5-X5*X5*X5/(X6*X6)
2180
        C3=X7-X7*X7*X7/(X6*X6)
2190
        Z1=Y5-Y6*(X5*X5*X5)/(X6*X6*X6)
2200
        Z3=Y7-Y6*(X7*X7*X7)/(X6*X6*X6)
2210
        C2=Z1*B3/B1-Z3
2220
        C2=C2/(C1*B3/B1-C3)
2230
        B2=(Z1-C2*C1)\times B1
2240
        A2=(Y5-B2*X5*X5-C2*X5)/(X5*X5*X5)
2250
        RETURN
```

## WALL IMAGINARY-SIDE PRESSURE COEFFICIENTS

## FOR FLEXIBLE WALLED INSERT IN 0.3m CRYOGENIC WIND TUNNEL.

#### IFLEX August 6, 1982 Top wall

| Jack | Ср    |
|------|-------|
| 1    | .0060 |
| 2    | .0108 |
| 3    | .0165 |
| 4    | .0747 |
| 5    | .0383 |
| 6    | 0483  |
| 7    | 1245  |
| 8    | 1823  |
| 9    | 2038  |
| 10   | 1823  |
| 11   | 1246  |
| 12   | 0486  |
| 13   | .0395 |
| 14   | .0806 |
| 15   | .0555 |
| 16   | .0220 |
| 17   | .0126 |
| 18   | .0072 |

#### Bottom wall

| Jack | Ср    |
|------|-------|
| 1    | 0055  |
| 2    | 0097  |
| 3    | 0110  |
| 4    | 0782  |
| 5    | 0254  |
| 6    | .0656 |
| 7    | .1243 |
| 8    | .1605 |
| 9    | .1725 |
| 10   | .1605 |
| 1 1  | .1244 |
| 12   | .0659 |
| 13   | 0261  |
| 14   | 0841  |
| 15   | 0543  |
| 16   | 0188  |
| 17   | 0114  |
| 18   | 0064  |
|      |       |

```
10
      ! Potential flow streamline : source in uniform flow. Source strength
20
      ! chosen such that body thickness is T" far downstream. The streamline
30
      ! deflections which the programme gives apply to a line which passes
40
      ! through a point 6.5" above the centerline (on which the source is
      ! located, inline with jack 9) at station 0.5", that is at the anchor
50
60
      ! point jack 0. Program POT. X-Y axis origin is at source.
70
      DIM X(18)
88
      INPUT "Thickness of body far downstream, inches", T
90
      DATA 4.75,10.5,15.5,19.5,22.5,24.t 26,27.5,29,30.5,32,33.5,35.5,37.5
100
      DATA 39.5,42.5,46.5,51.5
110
      PRINT "
                          ":T:"INCH BODY."
120
      PRINT "JACK
                      STATION
                                  DEFLECTION
                                                     Cp"
130
      FOR J=1 TO 18
140
      READ X(J)
150
      Yo=6.5
160
      X=X(J)-29
170
      F=6.5+ATN(6.5/-28.5)*T/(2*PI)
     IF X=0 THEN 360
180
190
     IF XK0 THEN 210
200
      F=6.5+ATN(6.5/-28.5)*T/(2*PI)+T/2
210
     FOR Y=Yo TO 10 STEP .04
220
      F1=Y+T*ATN(Y/X)/(PI*2)
230
     IF F1>F THEN 250
240
     NEXT Y
250
     Y1=Y
260
     FOR Y=Y1 TO 0 STEP -.001
270
      F1=Y+T*ATN(Y/X)/(PI*2)
280
     IF F1<F THEN 300
290
     NEXT Y
300
      Y1=Y
310
      FOR Y=Y1 TO 10 STEP .0001
320
     F1=Y+T*ATN(Y/X)/(PI*2)
330
     IF F1>F THEN 370
340
      NEXT Y
350
      G0T0 370
360
      Y=F+T/4
                    ! Y in closed form above origin.
                    ! R^2!
370
      R=X*X+Y*Y
380
      C=-(T*X)/(PI*R)-(T*X/(2*PI*R))^2-(T*Y/(2*PI*R))^2
      PRINT USING 440; J, X+29, Y-Yo, C
390
      NEXT J
400
410
      PRINT
420
      PRINT
430
      END
440
      IMAGE DD, 7X, DD.DD, 7X, DD.DDDD, 7X, DD.DDDD
```

#### 2 INCH BODY.

|      | 2 INC   | H BODY.    |        |
|------|---------|------------|--------|
| JACK | STATION | DEFLECTION | Ср     |
| 1    | 4.75    | .0122      | .02433 |
| 2    | 10.50   | .0368      | .03033 |
| 3    | 15.50   | .0729      | .03767 |
| 4 .  | 19.50   | .1225      | .04434 |
| 5    | 22.50   | .1831      | .04644 |
| 6    | 24.50   | .2413      | .04207 |
| 7    | 26.00   | .2964      | .03277 |
| 8    | 27.50   | .3602      | .01731 |
| 9    | 29.00   | .4286      | 00211  |
| 10   | 30.50   | .4959      | 02063  |
| 11   | 32.00   | .5566      | 03421  |
| 12   | 33.50   | .6083      | 04191  |
| 13   | 35.50   | .6632      | 04531  |
| 14   | 37.50   | .7049      | 04440  |
| 15   | 39.50   | .7366      | 04173  |
| 16   | 42.50   | .7714      | 03698  |
| 17   | 46.50   | .8028      | 03126  |
| 18   | 51.50   | .8284      | 02576  |

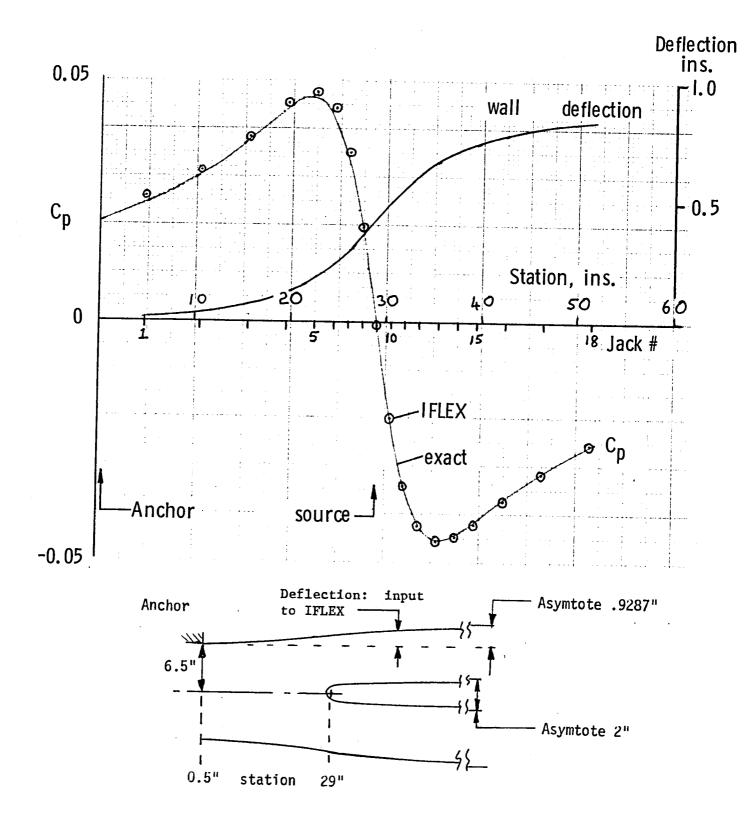

Figure I. Test case and comparison between exact and IFLEX values of pressure coefficient.

| 1. Report No.<br>NASA CR-172363                                                                                                    | 2. Government Access           | ion No.                          |            | 3. Recip                | oient's Catalog No.                                               |
|----------------------------------------------------------------------------------------------------|--------------------------------|----------------------------------|------------|-------------------------|-------------------------------------------------------------------|
| 4. Title and Subtitle Computation of Imaginary-Side Pressure Distributions Over the Flexible Walls of the Test Section Insert for                                                                                                    |                                | 5. Repo<br>June                  | 1984       |                         |                                                                   |
| the 0.3-m Transonic Cryogenic Tunnel                                                                                                    |                                | 101                              | 6. Perto   | rming Organization Code |                                                                   |
| 7. Author(s)  *M. J. Goodyer                                                                                                    |                                | •                                |            | 8. Perfo                | rming Organization Report No.                                     |
| 9. Performing Organization Name and Addr                                                                                                    | ess Subcontr                   | actor:                           |            | 10. Work                | Unit No.                                                          |
| Kentron International, Inc<br>Kentron Technical Center<br>Hampton, VA 23666                                                                                                    | South<br>of Aero.              | ty of ampton, I & Astro ton, Eng | · Dept.    | NAS1-                   | ract or Grant No. 16000 - Task TZ-47 of Report and Period Covered |
| 12. Sponsoring Agency Name and Address                                                                                                    |                                |                                  | iunu       | • • •                   | actor Report                                                      |
| National Aeronautics and S<br>Washington, D.C. 20546                                                                                                    | space Administraci             |                                  |            |                         | soring Agency Code<br>1-53-10                                     |
| 15. Supplementary Notes *University of Southampton                                                                                                    | 1                              |                                  |            |                         |                                                                   |
| i '                                                                                                    |                                | on                               | Pro        | gress                   | Report                                                            |
| Langley Technical Monitor: Charles L. Ladson Progress Report  16. Abstract Two dimensional airfoil testing in an adaptive wall test-section wind tunnel requires the computation of the imaginary flow fields extending outward from the top and bottom test section walls. A computer program was developed to compute the flow field which would be associated with an arbitrary test section wall shape. The program is based on incompressible flow theory with a Prandtl-Glauert compressibility correction. The program was validated by comparing the streamline and the pressure field generated by a source in uniform flow with the results from the computer program. A listing of the program, the validation test results, and a sample program are included. |                                |                                  |            |                         |                                                                   |
| 17. Key Words (Suggested by Author(s))  2-D Airfoils  Adaptive Wall Wind Tunnels  18. Distribution Unclassi Star Cat                                                                                                    |                                | ified -                          | Unlimi     | ted                     |                                                                   |
| 19. Security Classif. (of this report)                                                                                                    | 20. Security Classif. (of this | page)                            | 21. No. of | Pages                   | 22. Price                                                         |
| Unclassified                                                                                                    | Unclassified 15                |                                  | 15         |                         | A02                                                               |

| 2 |  |  |  |
|---|--|--|--|
| 5 |  |  |  |
|   |  |  |  |
|   |  |  |  |
|   |  |  |  |
|   |  |  |  |
|   |  |  |  |
|   |  |  |  |
|   |  |  |  |
|   |  |  |  |
|   |  |  |  |
|   |  |  |  |
|   |  |  |  |
|   |  |  |  |
|   |  |  |  |
|   |  |  |  |
|   |  |  |  |
|   |  |  |  |

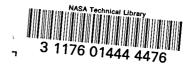

| LIBRARY MATERIAL SLIP  DO NOT REMOVE SLIP FROM MATERIAL  Delete your name from this slip when returning material to the library. |          |     |  |  |
|----------------------------------------------------------------------------------------------------|----------|-----|--|--|
| NAME                                                                                                    | DATE     | MS  |  |  |
| D. Chan                                                                                                    | 7/04     | 267 |  |  |
|                                                                                                    | <u> </u> |     |  |  |
|                                                                                                    |          |     |  |  |
|                                                                                                    |          |     |  |  |
|                                                                                                    |          |     |  |  |
|                                                                                                    |          |     |  |  |
|                                                                                                    |          |     |  |  |
|                                                                                                    |          |     |  |  |
|                                                                                                    |          |     |  |  |
|                                                                                                    |          |     |  |  |
|                                                                                                    |          |     |  |  |

NASA Langley Form 474 (Rev. Oct. 1999)